## **KENDRIYA VIDYALAYA SANGATHAN, KOLKATA REGION FIRST PRE BOARD EXAMINATION [2019-20] COMPUTER SCIENCE (083) CLASS-XII**

**Time: 3 hrs** Max. Marks: 70

## **MARKING SCHEME**

## **General Instructions:**

• The answers given in the marking scheme are SUGGESTIVE, Examiners are requested to award marks for all alternative correct Solutions/Answers conveying the similar meaning

• All programming questions have to be answered with respect to Python only

• In Python, ignore case sensitivity for identifiers (Variable / Functions Names)

• In Python indentation is mandatory, however, number of spaces used for indenting may vary.

• Single inverted comma '' and double inverted comma " " – both are allowed in python.

• In data visualization related problems, heights of bar may vary and colours may be ignored.

• In SQL related questions - both ways of text/character entries should be acceptable for

Example: "AMAR" and 'amar' both are acceptable.

• In SQL related questions - all date entries should be acceptable.

• In SQL related questions - semicolon should be ignored for terminating the SQL statements.

•In SQL related questions, ignore case sensitivity.

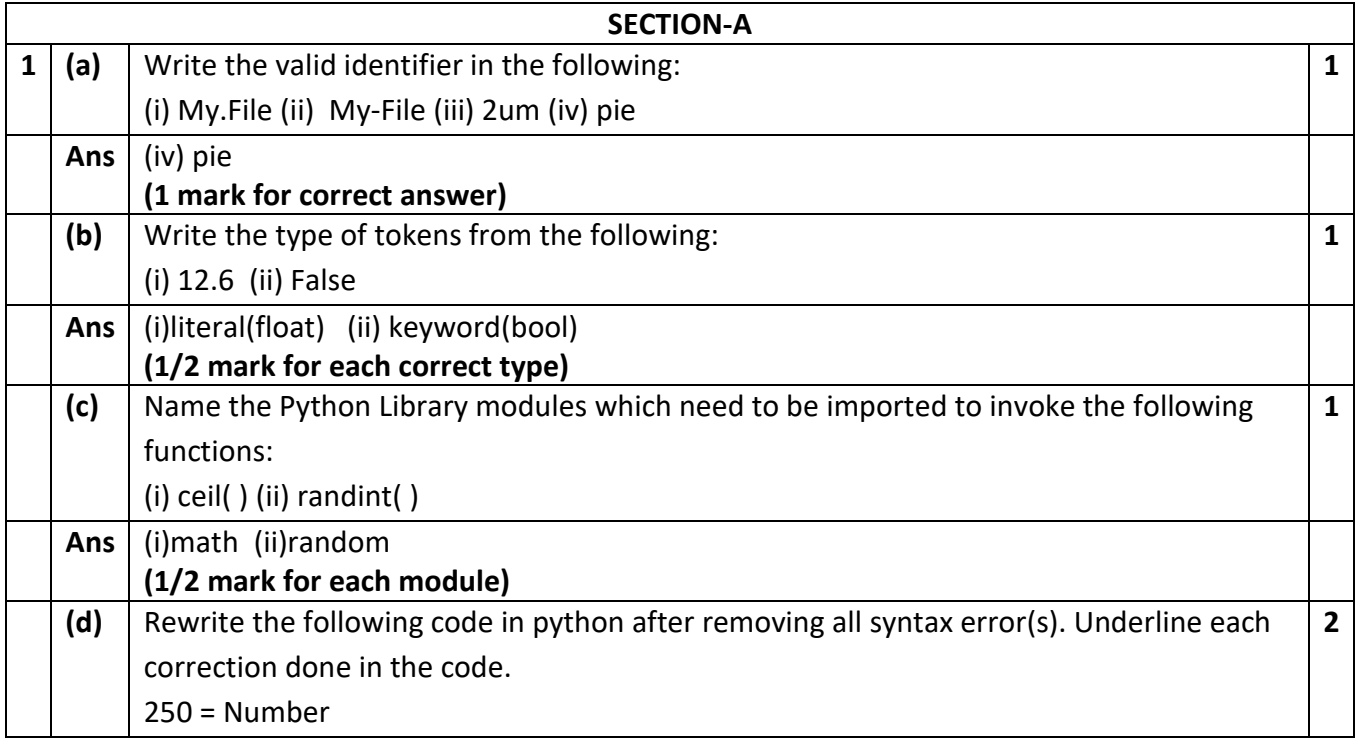

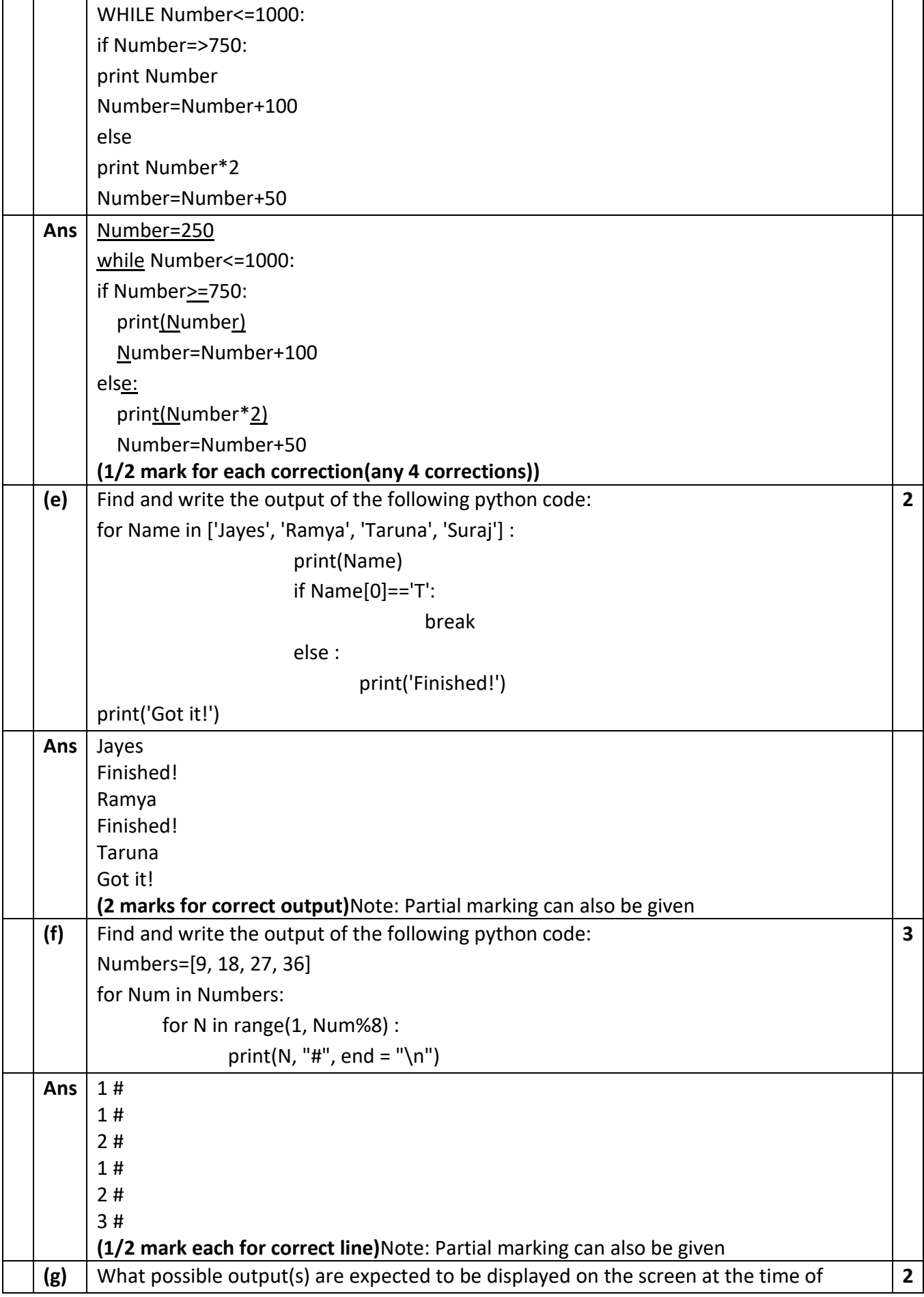

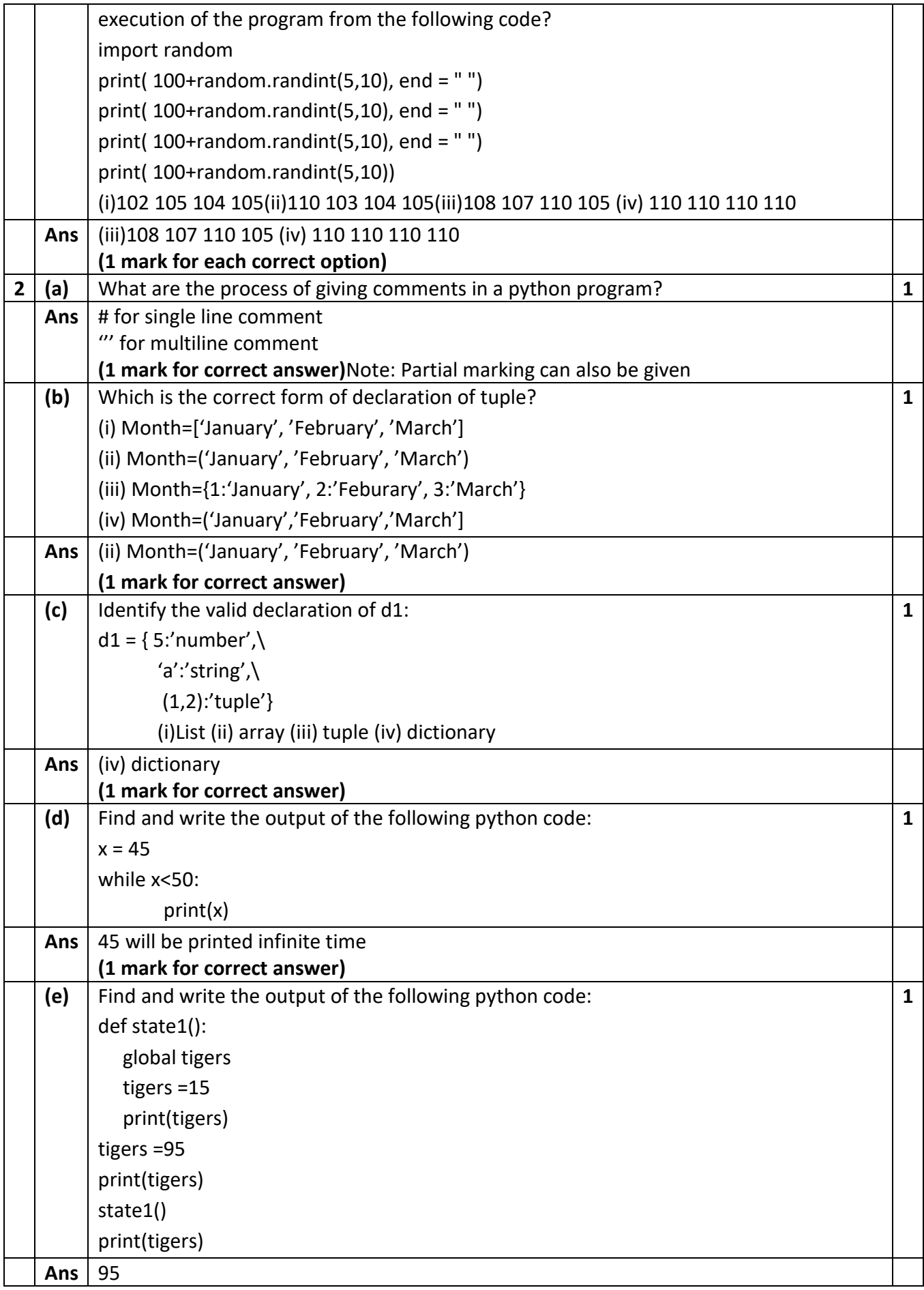

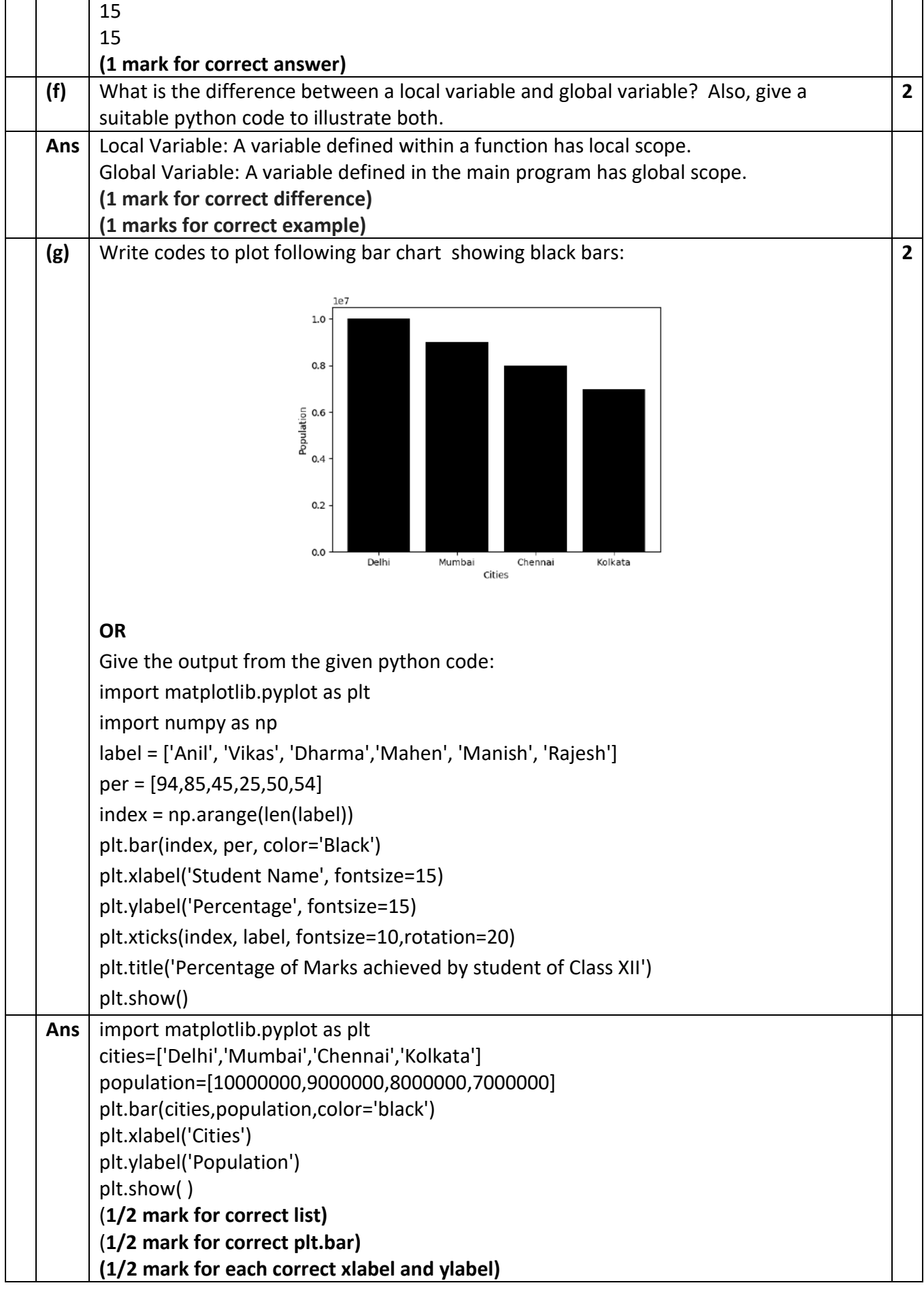

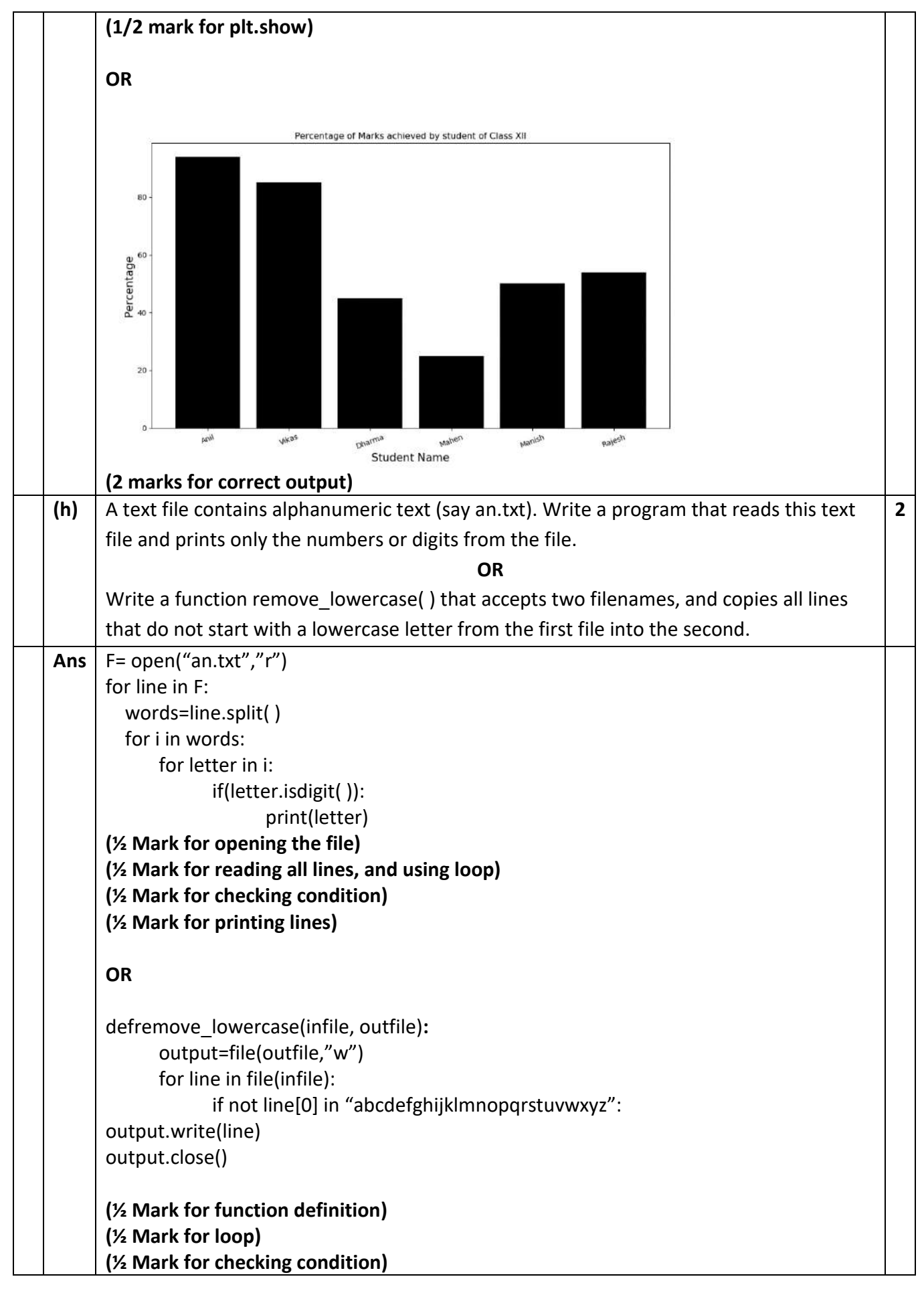

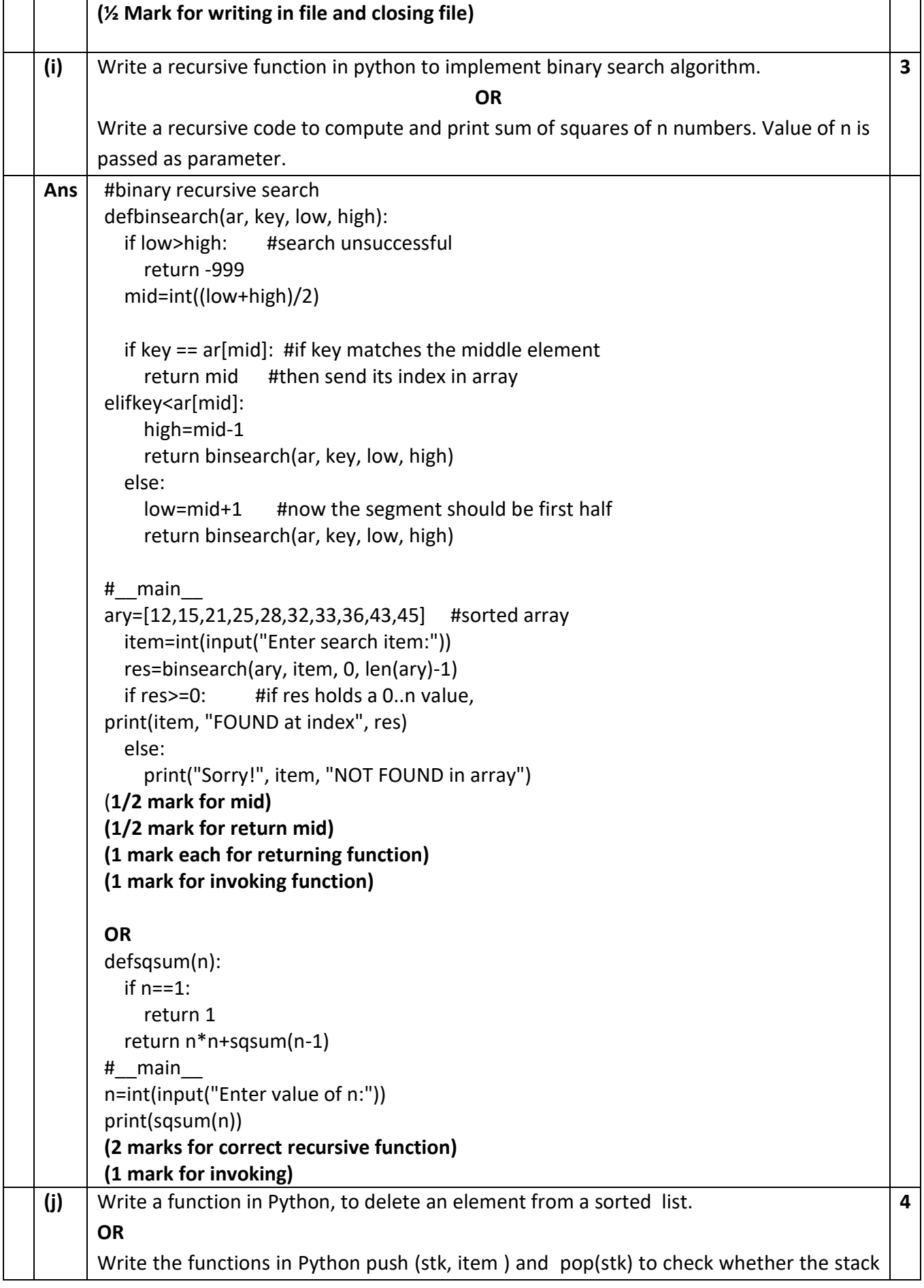

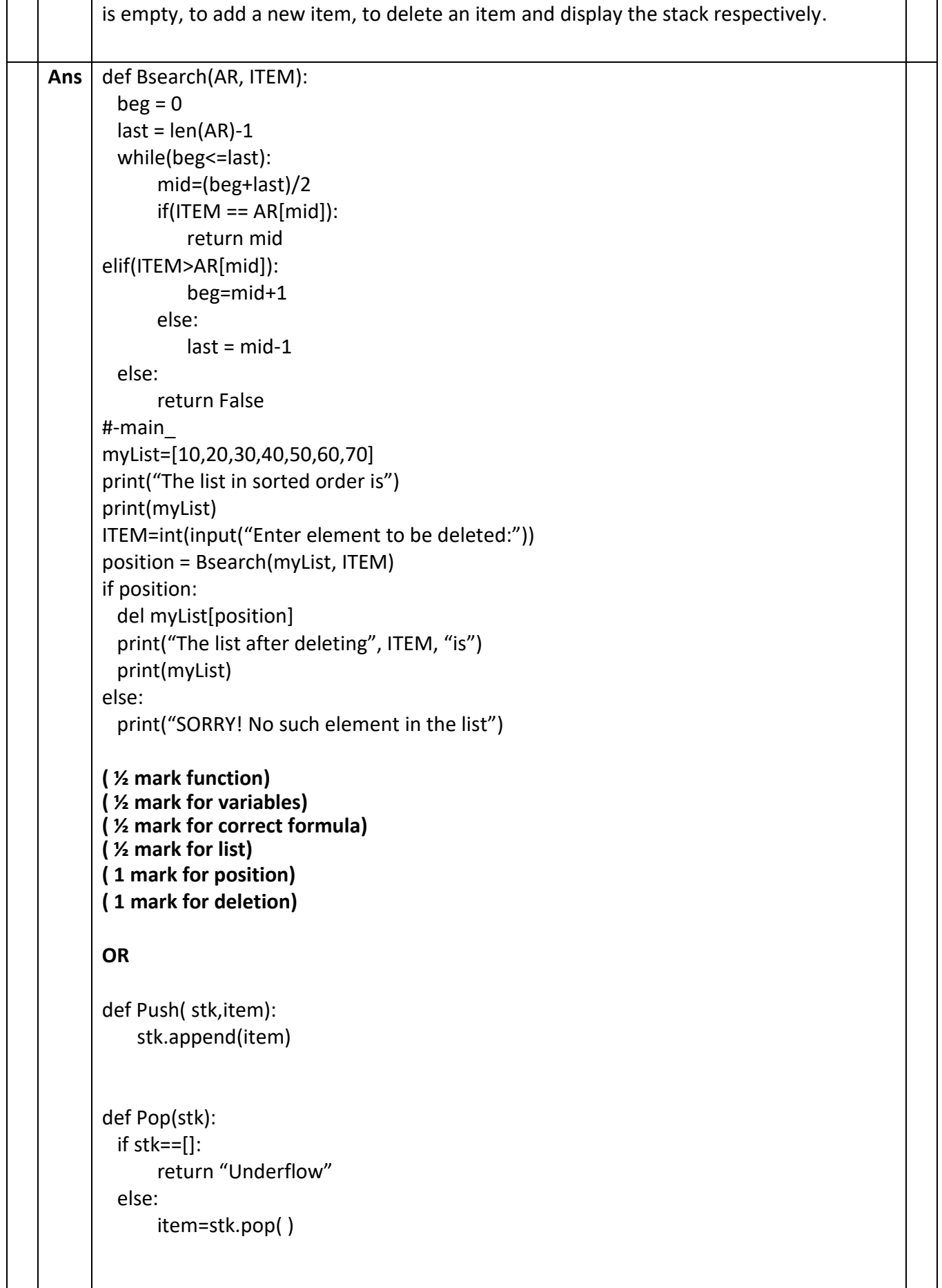

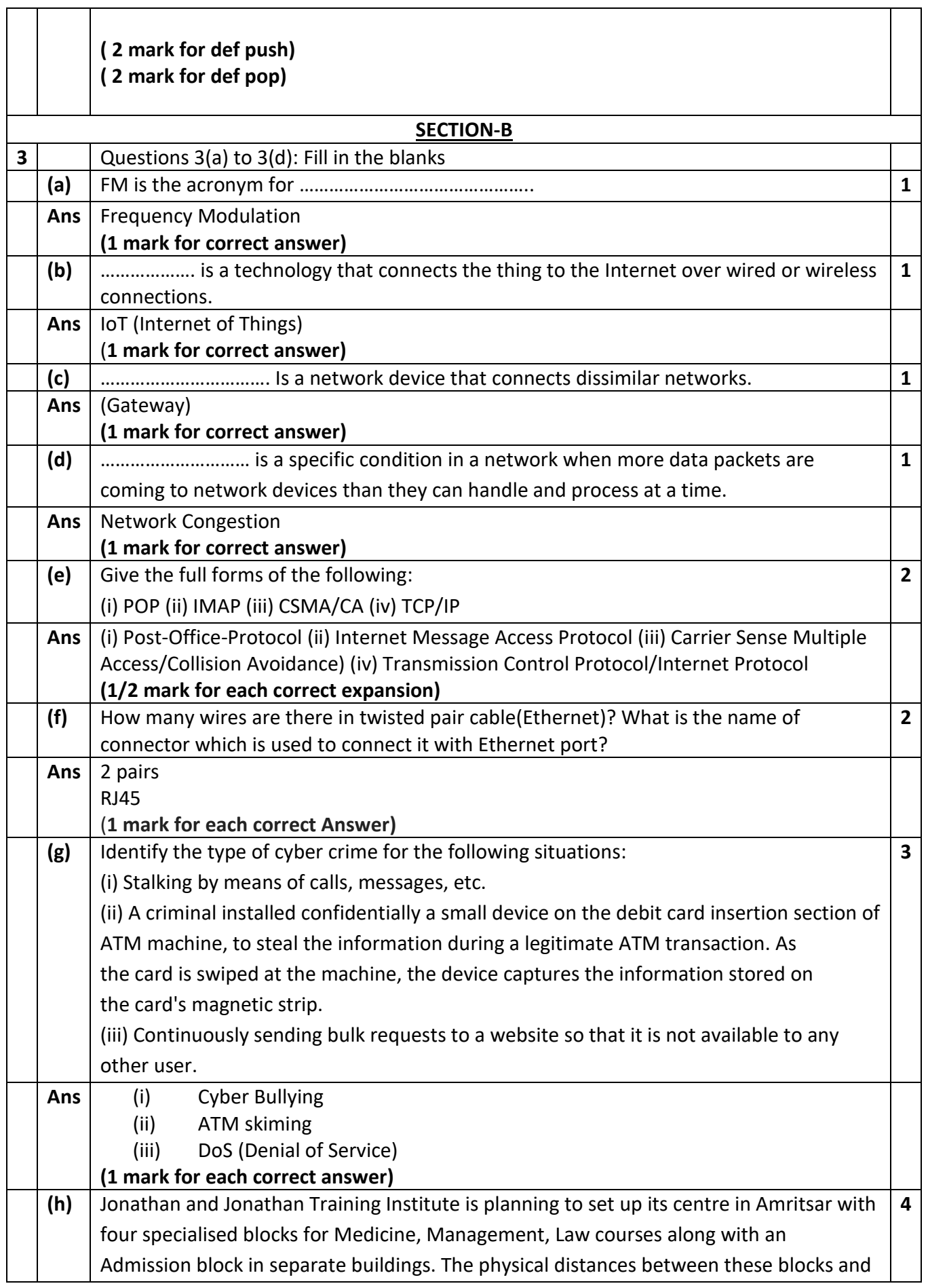

the number of computers to be installed in these blocks are given below. You as a network expert have to answer the queries raised by their board of directors as given in (i) to (iv). Shortest distances between various locations in metres: Admin Block to Management Block | 60 Admin Block to Medicine Block 140 Admin Block to Law Block 60 Management Block to Medicine Block | 50 Management Block to Law Block | 110 Law Block to Medicine Block 140 Number of Computers installed at various locations are as follows: Admin Block 150 Management Block | 70 Medicine Block | 20 Law Block 150 **MEDICINE** MANAGEMENT LAW ADMIN (i). Suggest the most suitable location to install the main server of this institution to get efficient connectivity. (ii). Suggest by drawing the best cable layout for effective network connectivity of the blocks having server with all the other blocks. (iii). Suggest the devices to be installed in each of these buildings for connecting computers installed within the building out of the following: Modem

- Switch
- Gateway
- Router

(iv) Suggest the most suitable wired medium for efficiently connecting each computer installed in every building out of the following network cables:

- Coaxial Cable
- **•** Ethernet Cable

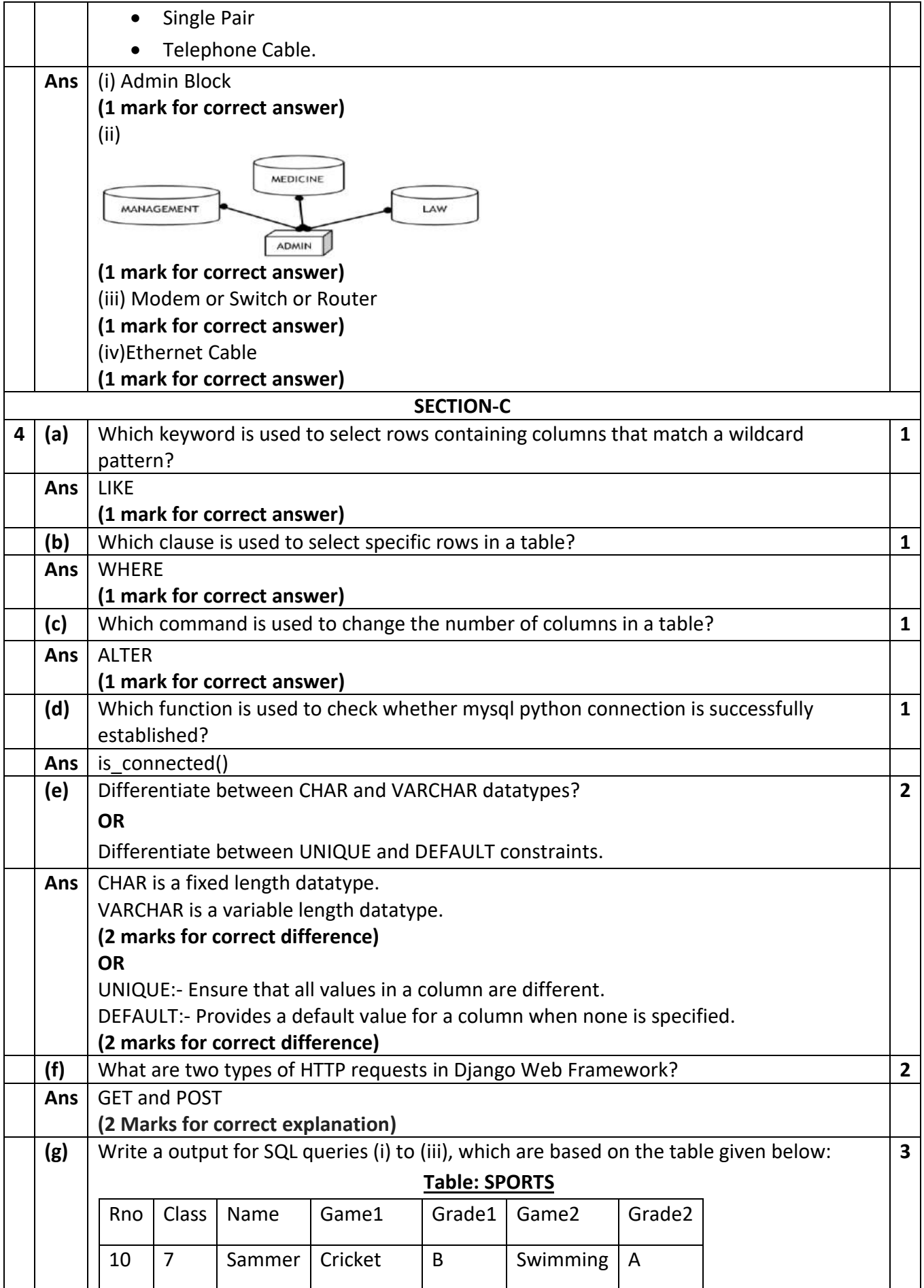

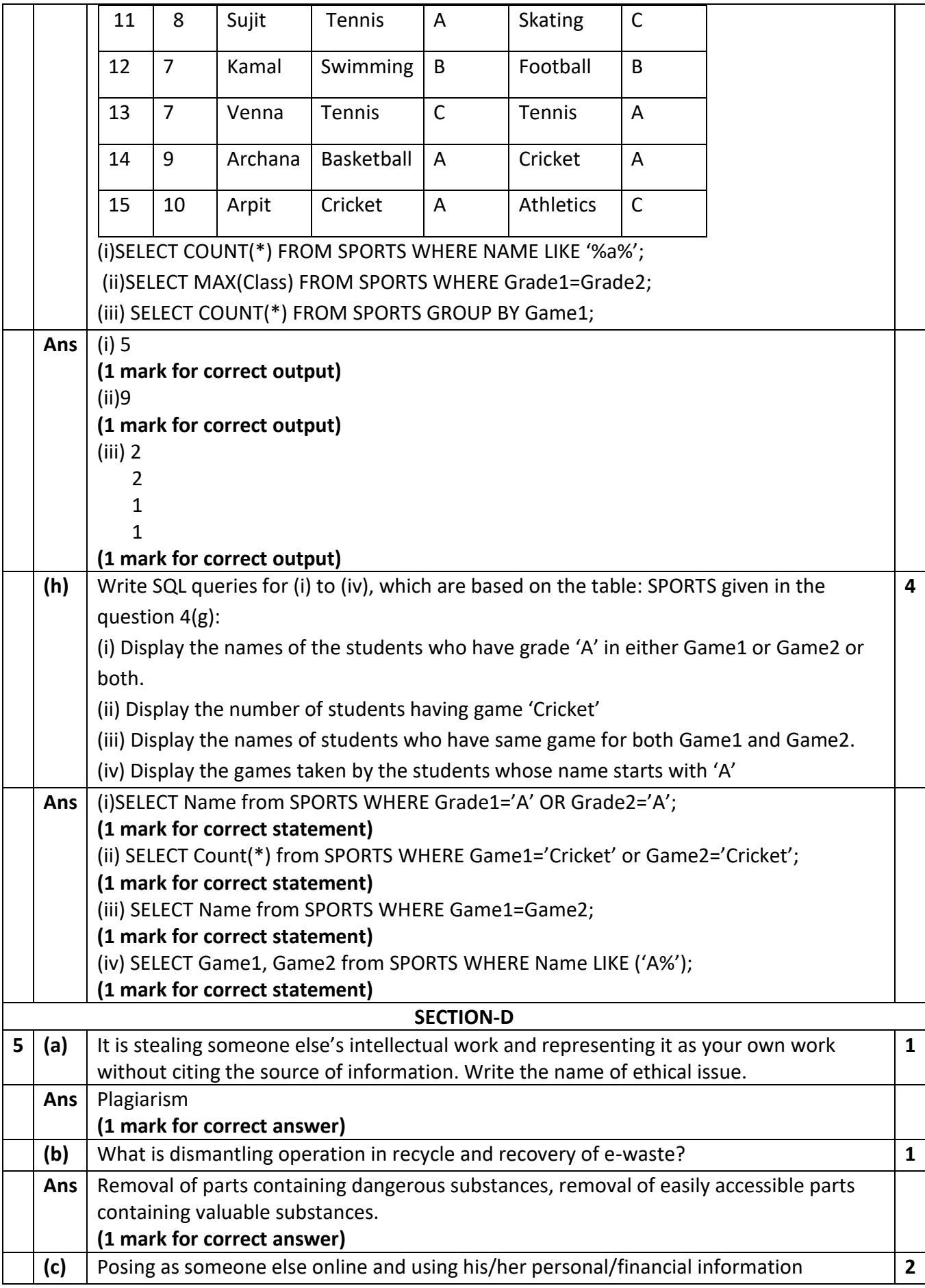

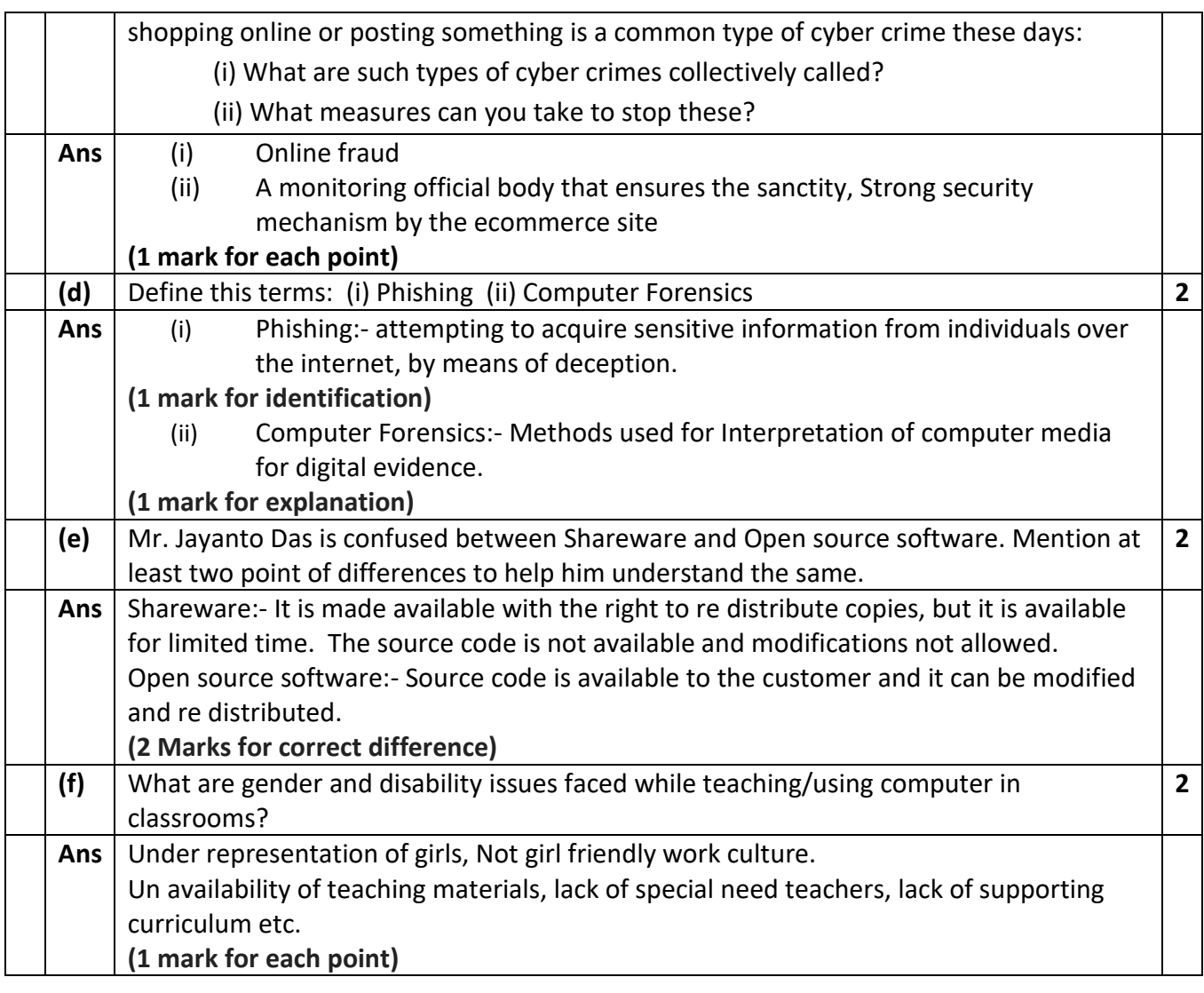